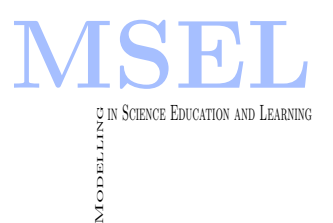

Modelling in Science Education and Learning Volume  $16(1)$ ,  $2023$  DOI:  $10.4995/msel.2023.18486$ . Instituto Universitario de Matemática Pura y Aplicada Universitat Politècnica de València

# Propuesta de mejora del aprendizaje de la variación de velocidades a través de un rodete hidráulico con el uso de MATLAB

Proposal to improve the learning of the velocities changes through a hydraulic impeller aided with MATLAB

Jose Luis Vicéns Moltó, Blas Zamora Parra UNIVERSIDAD POLITÉCNICA DE CARTAGENA [joseluis.vicens@edu.upct.es,](mailto: joseluis.vicens@edu.upct.es) [blas.zamora@upct.es](mailto: blas.zamora@upct.es)

#### Abstract

 $El functionamiento de las turbomáquinas se basa en la modificación de la energía mecánica$ del fluido que atraviesa la máquina. Los cambios en las componentes de velocidad producen una importante variación de momento cinético en el rodete, generando el principal intercambio de altura hidráulica en la máquina (dado por la Ecuación de Euler). Los llamados triángulos de velocidades constituyen la modelización geométrica y cinemática para el aprendizaje del problema. Este trabajo describe la utilización docente de MATLAB para la comprensión de los triángulos de velocidad.

The operation of hydraulic turbomachines is based on the modification of the mechanical energy of fluid which is passing through the machine. In fact, changes of fluid velocity components produce a relevant variation of angular momentum through the rotor, which achieves the main exchange of hydraulic head in the machine (given by the Euler's Equation) Thus, the so-called velocity triangles reveals as the geometrical and kinematic modelling for the learning of the problem by students. This work describes the teaching use of MATLAB for the understanding of velocity triangles.

Palabras clave: Turbomáquinas hidráulicas, enseñanza de la ingeniería, competencia digital, MATLAB

Keywords: Hydraulic turbomachines, engineering teaching, digital skill, MATLAB

## 1. Introducción y objetivos

El aprendizaje de las turbomáquinas hidráulicas presenta dificultades para construir una imagen mental de su funcionamiento. Resulta asequible calcular sus resultados globales energ´eticos, pero persiste la interrogante de cómo los generan, porque el estudiante de ingeniería necesita conocer algo del por qu´e y mucho del c´omo ocurren en la realidad los procesos. Solamente de este modo los alumnos y alumnas adquirirán las competencias preceptivas para llegar a proponer diseños adecuados, o para analizar con éxito el comportamiento sistémico de instalaciones de potencia fluida, que pueden encontrarse en múltiples ámbitos de la ingeniería. En concreto, se centra la atención en las turbomáquinas hidráulicas, como elementos fundamentales de este tipo de sistemas.

El rodete o rotor es el elemento que fija el comportamiento de la turbomáquina hidráulica. En este elemento tiene lugar la transformación de una forma de energía espontánea (potencial en la mayoría de ocasiones) en otra forma de energía a nuestra conveniencia (este es el caso de las turbinas), o bien de otra de origen no hidráulico (eléctrico en la mayoría de ocasiones), en energía hidráulica (este es el caso de las bombas). Formalmente, la aplicación de la ecuación de conservación del momento cinético al rodete conduce a la Ecuación de Euler, en la que queda de manifiesto la vinculación entre variación de componentes de velocidad e intercambio de energía mecánica. Ahora bien, es necesaria una representación mental vectorial que no se ciña al resultado, sino al desarrollo del proceso. Los llamados triángulos de velocidades constituyen una representación simbólica vectorial muy útil para entender cómo se intercambia la energía, y permiten convertir un problema tridimensional en uno bidimensional imponiendo ciertas restricciones (Mataix 2009, Zamora & Viedma 2016).

Este trabajo presenta una propuesta docente con un triple objetivo. El primero consiste en que el estudiante sea capaz de visualizar los triángulos de velocidades, entes geométricos que conoce, pero que no ve. El segundo objetivo persigue que el estudiante se sirva de estas representaciones vectoriales para construir una imagen mental del proceso por el que el fluido modifica su velocidad para intercambiar energía. El tercero consiste en que el estudiante internalice una interpretación de contenido y significado, no solo operativo, de la Ecuación de Euler, de gran importancia para el desarrollo de problemas y casos prácticos. Se emplea el codigo de propósito general MATLAB para el desarrollo de la propuesta (Chapra 2018). Aunque el procedimiento que se propone puede aplicarse a cualquier tipo de turbomáquina, se muestran a continuación los estudios desarrollados para una turbina hidráulica de flujo axial o tipo Kaplan.

Los autores han desarrollado previamente estudios sobre el modo de adquisición de los conocimientos de los estudiantes de la Universidad Politécnica de Cartagena (UPCT), a través de los Estilos de Aprendizaje (Felder & Silverman 1988). La propuesta que se presenta es coherente con los resultados alcanzados en esta materia (Vicéns, Zamora & Hervás 2020). Puede indicarse que la actitud de aprendizaje del alumnado resultó de tipo visual en la adquisición de la información, y de tipo activo en el modo de procesar esta información.

## 2. Metodología

Habitualmente enseñamos y aprendemos manejando las magnitudes vectoriales casi exclusivamente por su módulo, entre otras razones por las dificultades gráficas. Esta propuesta docente pretende poner en manos del estudiante una capacidad de manejo gráfico considerable. Su metodología es la interactividad del estudiante con figuras descriptivas de los triángulos de velocidades en diversas configuraciones elementales de turbomáquinas. El estudiante puede modificar los flujos incidentes, así como la orientación y longitud de los álabes fijos y móviles, observando las respuestas en forma de variaciones experimentadas por los triángulos de velocidades de las figuras. Estas im´agenes son el output de scripts editados en MATLAB, que, ya elaborados, se facilitan al alumnado. En efecto, se usan scripts, ficheros de texto secuenciales y elaborados, y se evitan así las interfaces de usuario (GUI), porque se pretende que el estudiante lea el programa reconociendo la secuencia conceptual que se modeliza, e identifique los procesos. No se precisa un conocimiento de MATLAB, sino leer el texto del script, e identificar los comandos y órdenes necesarios para ejecutar el desarrollo requerido. A lo largo del trabajo, se van mostrando las figuras MATLAB obtenidas con los scripts; como se ha indicado, las representaciones no son fijas, sino que se van actualizando a medida que los estudiantes introducen modificaciones.

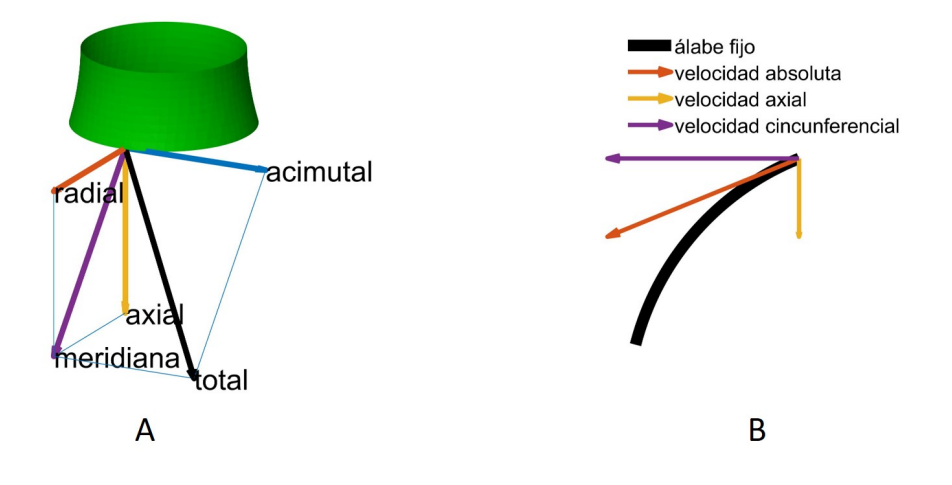

Figura 1: Planteamiento general. A) La velocidad de una partícula del fluido al abandonar el rodete puede interpretarse como el resultado de tres componentes identificables. La posibilidad de voltear la figura en las tres direcciones facilita la comprensión. B) La velocidad relativa, que coincide con la absoluta en un álabe fijo, es tangencial al perfil en todos los puntos en la superficie del álabe.

#### 2.1. Componentes genéricas de la velocidad

La construcción de los triángulos de velocidades parte de la consideración de flujo unidimensional en una superficie de corriente dada (flujo guiado, en el que la dirección de la velocidad relativa es marcada de forma estricta por los álabes). Esta superficie de corriente es cilíndrica y su radio puede ser cualquiera entre el valor del radio de raíz del álabe, y de punta del mismo. El estudiante percibe que la velocidad de una partícula del fluido al abandonar el rodete de una turbom´aquina es una entidad vectorial tridimensional, y visualiza sus componentes en un sistema de coordenadas cilíndrico ortogonal (véase la Figura 1A). De igual modo ha de internalizar que las partículas siguen el perfil de los álabes forzadamente, con lo que su velocidad relativa es tangente al perfil en todos sus puntos, con dos componentes, axial y circunferencial (véase la Figura 1B). Con la herramienta que se propone, el estudiante puede modificar los valores de las componentes para valorar la sensibilidad de la resultante respecto de sus componentes. En el tipo de m´aquina analizado en esta figura, el flujo se considera con velocidad radial nula o uniforme, de modo que las variaciones principales de velocidad son en direcciones axial y acimutal.

### 2.2. Triángulos de velocidades en un álabe fijo (estátor)

En este *script*, el estudiante comprueba cómo la modificación del álabe (inclinación y longitud) o de la velocidad incidente, cambia la variación experimentada entre el borde ataque y el borde de escape (se ha representado en la Figura 2A). Igualmente, el estudiante puede seguir la evolución del triángulo de velocidades a lo largo del álabe en los puntos que escoge (véase la Figura 2B).

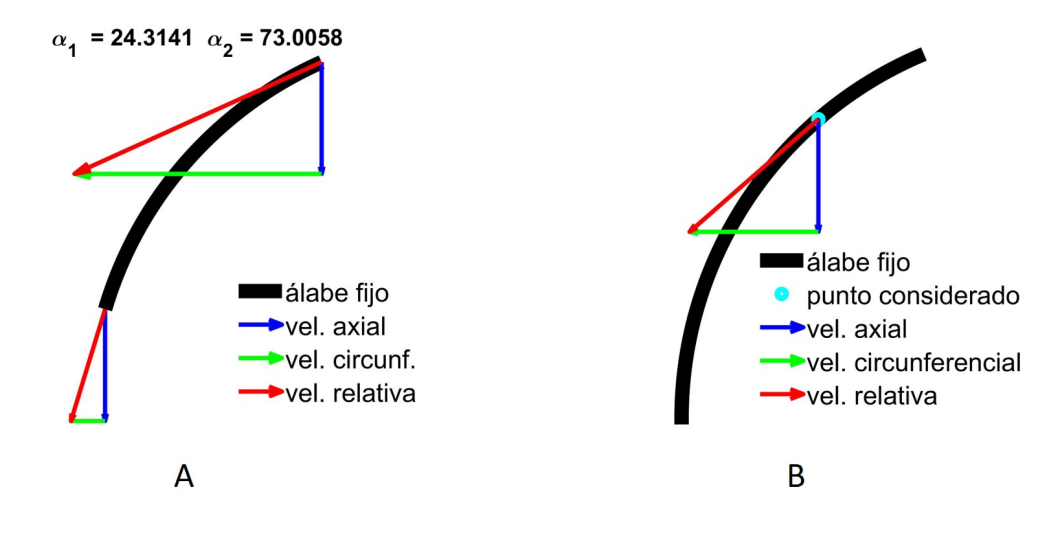

Figura 2: Álabe fijo (estátor). En este *script*, el estudiante modifica el álabe en inclinación y longitud, así como la velocidad en el punto de ataque. A) Comparación entre los triángulos de velocidades en el punto de ataque y de escape de un álabe fijo. B) Deslizamiento del triángulo de velocidades a lo largo del álabe fijo; el estudiante puede analizar su variación paulatina.

#### 2.3. Triángulos de velocidades en un álabe móvil (rotor)

Los triángulos de velocidades del álabe móvil (rotor) requieren un análisis más cuidadoso (Figura 3), porque en este caso la velocidad relativa no coincide con la absoluta por la presencia de la velocidad del giro del rotor (velocidad de arrastre). Al componer las velocidades, según la relación entre la velocidad de giro y la absoluta, puede obtenerse un triángulo de velocidades agudo u obtuso. La diferencia fundamental estriba en que la componente acimutal de la velocidad absoluta puede resultar menor (triángulo agudo) o mayor (triángulo obtuso) que la misma velocidad de arrastre también en dirección acimutal. Según el convenio utilizado para la designación de las componentes de velocidad que conforman el triángulo, algunas de estas componentes pueden ser consideradas positivas o negativas, lo que a menudo acarrea un problema conceptual en el proceso de aprendizaje de los estudiantes. En el caso de un triángulo agudo, la velocidad de arrastre (proporcional a la velocidad de giro) es alta, de modo que resulta un rodete rápido (Figura 3A), para unos valores de referencia del salto energético y del caudal. Con un triángulo obtuso, resulta un rodete lento (Figura 3B).

8

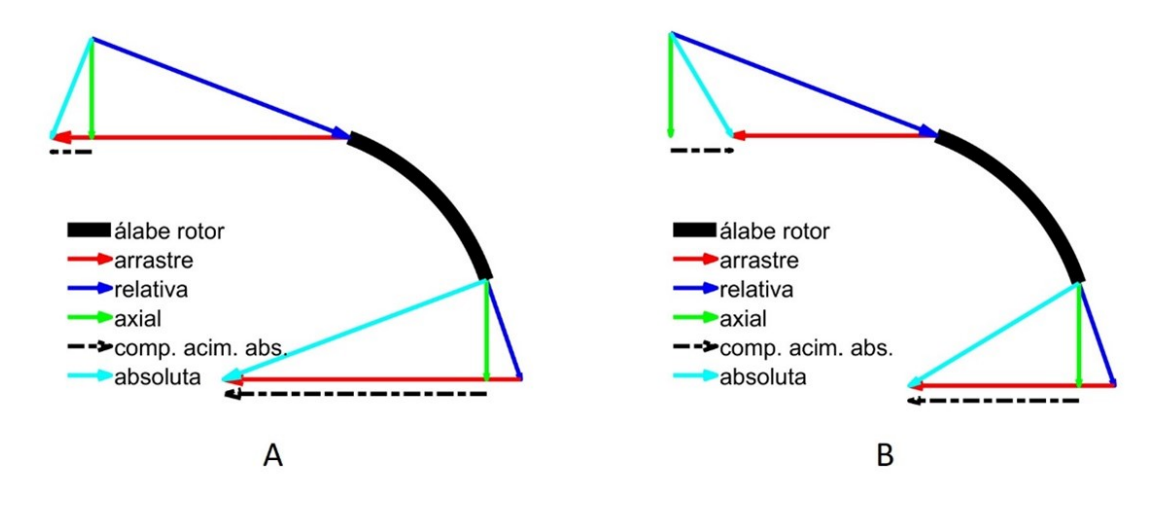

Figura 3: Alabe móvil (rotor). La proyección de la velocidad absoluta sobre la velocidad de giro es el valor de la velocidad acimutal (en negro y punto y raya), que aparece en la Ecuación de Euler. La variación de esta velocidad entre el punto de entrada y de salida guarda correspondencia con la magnitud de la energía transferida. A) Triángulo agudo en el caso de rodete rápido. B) Ángulo obtuso en el caso de rodete lento.

#### 2.4. Triángulos de velocidades en los sistemas distribuidor/rotor y rotor/distribuidor

Es habitual encontrar en este tipo de máquinas elementos rotatorios y conjuntos de álabes que actúan como estátores, guiando la corriente. La condición cinemática para la modelización del comportamiento de los conjuntos rotor/estator consiste en la conservación de la velocidad absoluta del fluido, tanto en módulo como en dirección. El estudiante explora la adaptación de rotor y est´ator (que puede actuar como distribuidor o como difusor) alterando uno de los elementos y valorando las actuaciones que debe efectuar en el otro elemento para mantener una buena conexi´on, esto es, la velocidad absoluta de escape del distribuidor debe ser congruente con la de entrada en el rotor. La falta de concatenación produce que las llamadas pérdidas por incidencia fuera del punto de diseño, o pérdidas por choque, sean relevantes, disminuyendo el rendimiento de la máquina de forma considerable.

Los scripts que se presentan en las Figuras  $4 \times 5$  son probablemente los de mayor interés docente, puesto que contribuyen a internalizar el comportamiento del acoplamiento entre los elementos fijos y móviles de una turbomáquina, con la finalidad de mantener un régimen estable.

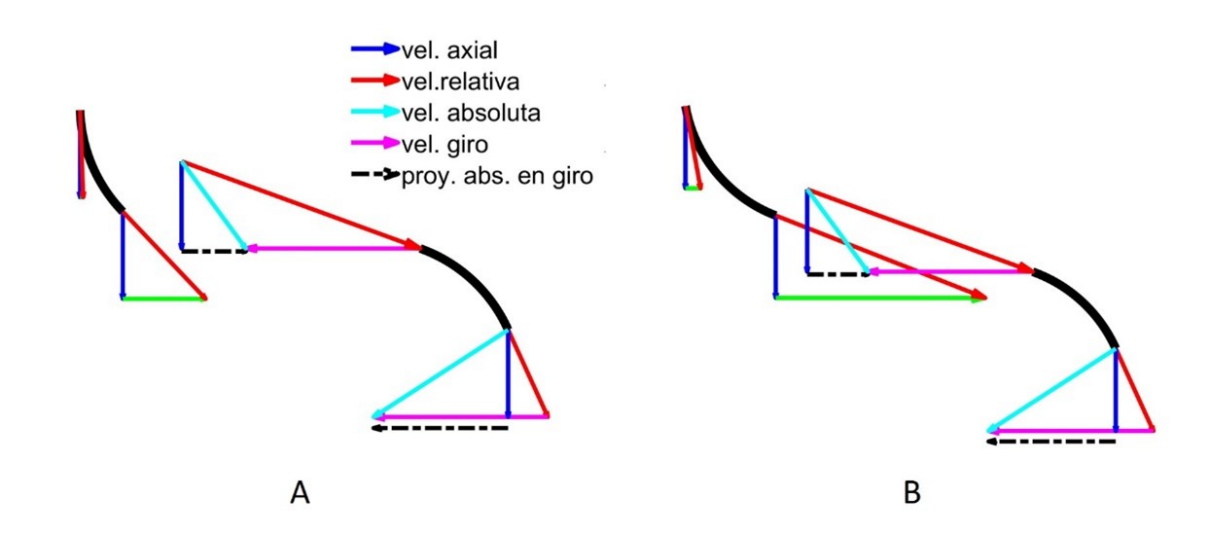

Figura 4: Script para la concatenación entre el distribuidor (estator) y el rotor. A) Ejemplo de mala concatenación. La velocidad absoluta de salida del álabe fijo no coincide con la dirección de la velocidad absoluta del ´alabe m´ovil. B) Ejemplo de buena correspondencia entre las velocidades.

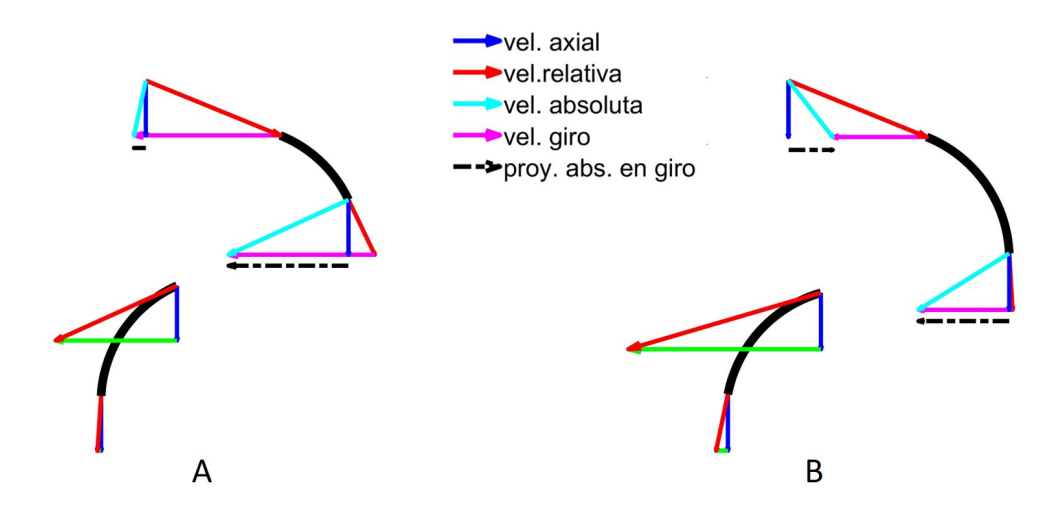

Figura 5: Script para la descripción del acoplamiento de un álabe rotor y un álabe fijo. Permite al estudiante modificar la longitud de los álabes fijo y móvil, su ángulo de inclinación y la magnitud de la velocidad de giro, y de velocidad axial. A) En una buena sincronización, la velocidad absoluta de salida del rotor coincide con la velocidad de entrada al ´alabe fijo. B) En un mal acoplamiento, no se presenta esta congruencia y se generan desprendimientos de la corriente y flujos secundarios con turbulencia alta.

10

#### 2.5. Triángulos de velocidades extendidos en un álabe

El alumnado ha estudiado ya el flujo en diferentes secciones radiales de álabes fijos o móviles. Ahora bien, para completar un buen aprendizaje, es preciso mostrar al estudiante que estamos modelizando un suceso tridimensional, aunque con las hipótesis y simplificaciones necesarias, podamos decaer en un fen´omeno bidimensional, o incluso unidimensional. Para conseguir esta mentalidad tridimensional del estudiante, se propone el último script (Figura  $6$ ), en el que se representa la evolución de los triángulos de velocidades a lo largo de un álabe típico de una turbomáquina axial.

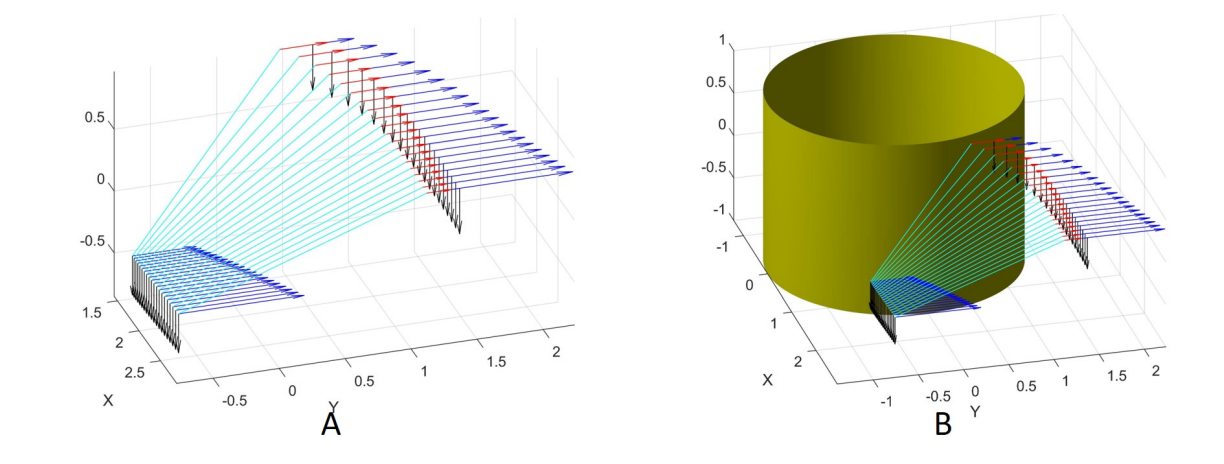

Figura 6: A) Triángulos de velocidades en un álabe diseñado para una turbina axial. B) Ubicación en relación al cuerpo del rotor. La unión entre el borde de ataque y el borde de escape está representado por las cuerdas de las secciones del álabe.

## 3. Conclusiones

Se han presentado las ideas y representaciones gráficas más relevantes de una propuesta de mejora del proceso de enseñanza-aprendizaje de las turbomáquinas hidráulicas en materias de ingeniería. Puede concluirse que el material elaborado cumple las expectativas enunciadas en los objetivos. Se indican a continuación las conclusiones más relevantes.

- La propuesta aprovecha el perfil actitudinal genérico de los estudiantes de la Universidad Politécnica de Cartagena (Vicéns, Zamora & Hervás 2020), visual en la adquisición de la información, y activo en el modo de procesamiento.
- La interactividad del procedimiento lo hace adecuado para facilitar el aprendizaje profundo (Vicéns, Zamora & Hervás 2020), fundamental para las funciones de diseño propias de la ingeniería.
- Se fomenta el uso y la manipulación de la programación abierta en régimen de caja transparente, propiciando la adquisición y el desarrollo de competencias digitales.
- Se facilita la visualización mental de la velocidad como entidad vectorial y, por tanto, compuesta.
- La propuesta confiere corporeidad simbólica geométrica a la Ecuación de Euler, como ecuación fundamental para el estudio del comportamiento de las turbomáquinas hidráulicas.

# Referencias

- Chapra Steven, C. (2018). Applied numerical methods with MATLAB for engineers and scientists McGraw-Hill Education, New York
- **Contract Contract Contract** Felder, R.M. & Silverman, L. (1988). Learning and Teaching Styles in Engineering Education. Journal of Engineering Education, 78(7), 674–681.
- 量 Mataix, C. (2009). Turbomáquinas Hidráulicas (2nd ed.). Madrid: Universidad Pontificia Comillas, ICAI-ICADE
- Vicéns Moltó, J. L., Zamora Parra, B. & Hervás Avilés, M. R. (2020). Los alumnos de último curso de los Grados en Ingeniería de la Universidad Politécnica de Cartagena y sus estilos de aprendizaje, en Roig-Vila, R.(ed.): La docencia en la Enseñanza Superior. Nuevas aportaciones desde la investigación e innovación educativas,  $461 - 472$ Barcelona: Octaedro.
- Vicéns Moltó, J. L., Zamora Parra, B. & Hervás Avilés, M. R. (2020). Estilo de aprendizaje visual en la Ingeniería. Utilidad en la docencia de la rama eléctrica.

Modelling in Science Education and Learning, 13(1), 29–36.

量 Zamora, B., Viedma, A. (2016). Máquinas Hidráulicas. Teoría y Problemas (edición digital) Cartagena: CRAI Universidad Politécnica de Cartagena. [http://hdl.handle.net/10317/5476]( http://hdl.handle.net/10317/5476)